## **Empl Approaching the End of their Probation Period**

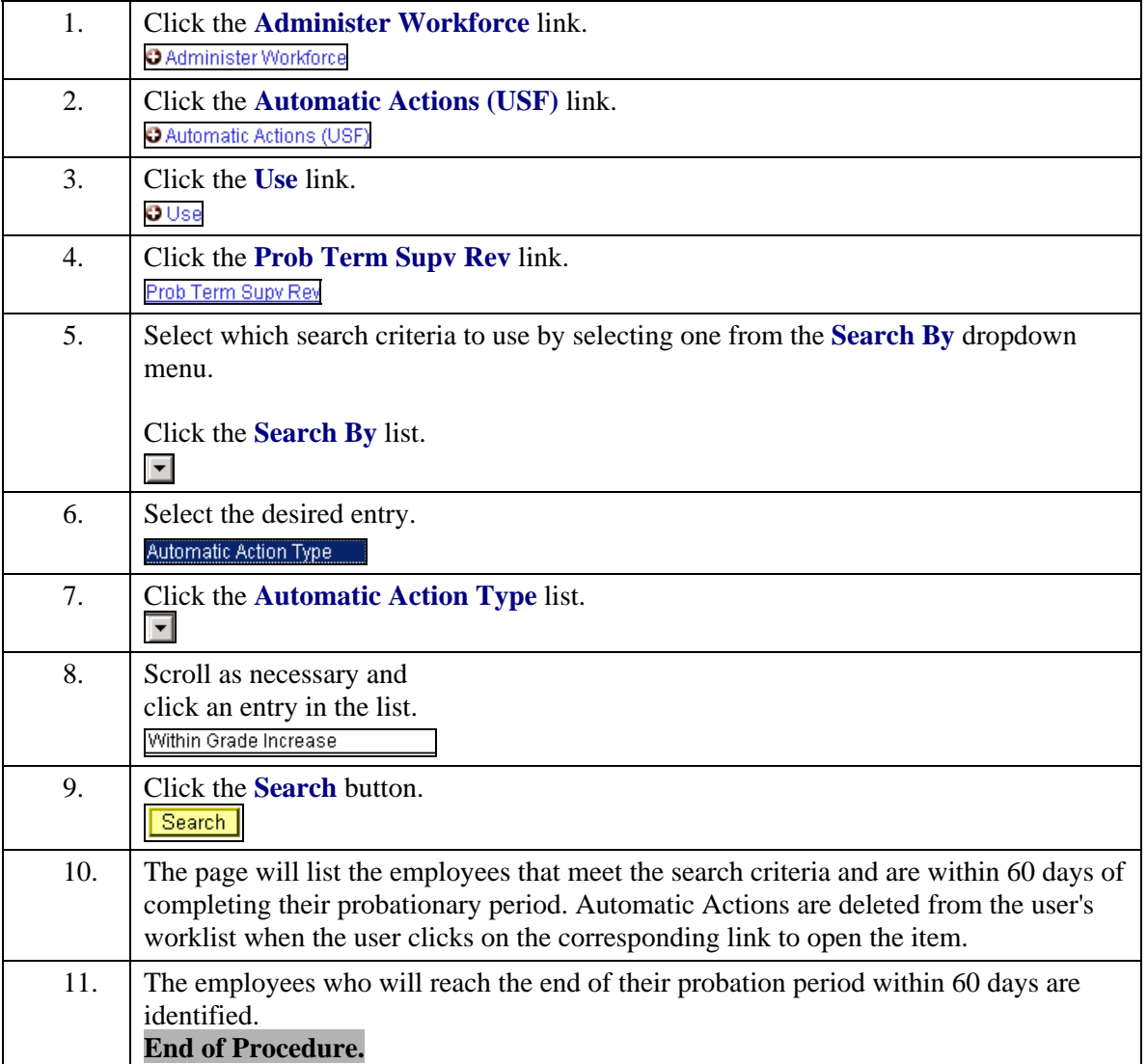